# **Databases and PHP**

#### Accessing databases from PHP

#### **PHP & Databases**

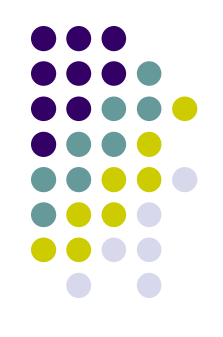

- PHP can connect to virtually any database
	- There are specific functions built-into PHP to connect with some DB
	- There is also generic ODBC functions that will work with many other DB
- Before you can connect with PHP you must already
	- have a database installed on the server machine
	- have the proper extensions added to PHP
	- have an account and password on the DB!

#### **PHP & Databases**

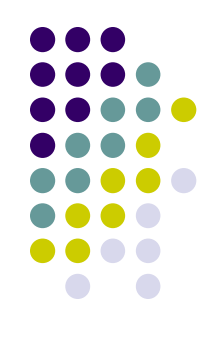

- $\bullet$  These slides will discuss the basic elements of database connectivity to mySQL with PHP:
	- <sup>l</sup> How to connect to a server from PHP
	- <sup>l</sup> How to select a database from PHP
	- $\bullet$  How to perform a query from PHP
	- <sup>l</sup> How to format and view results from PHP
- More information on controlling mySQL from PHP and on using other DB with PHP can be found at:
	- <sup>l</sup> http://www.php.net/manual/

# **Basic PHP functions for using mySQL**

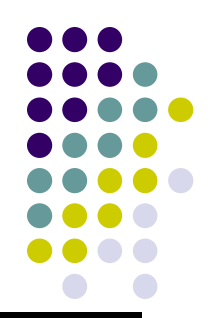

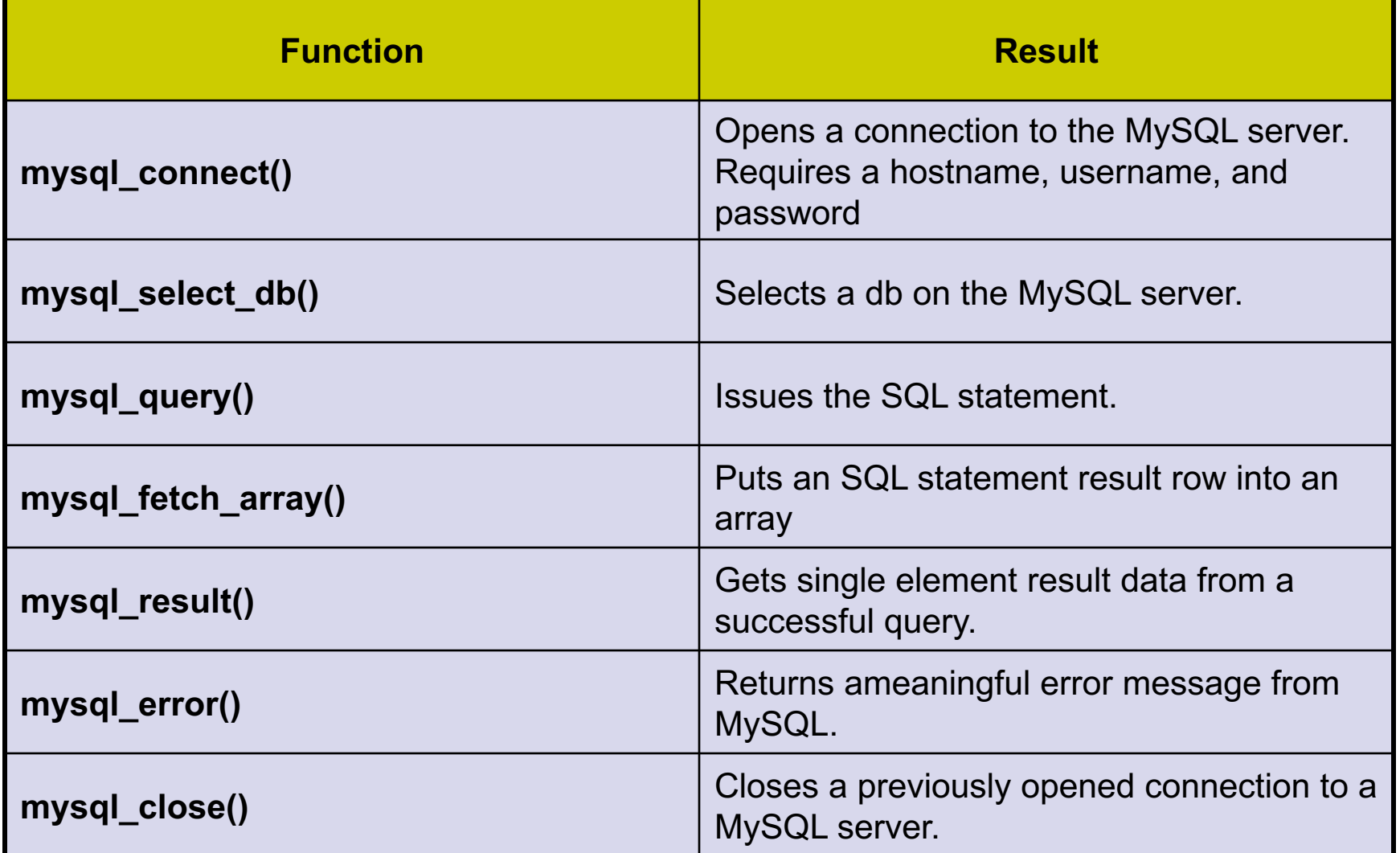

# **Connecting to a MySQL server**

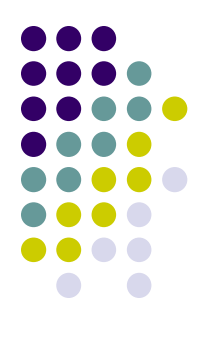

- Must know the name of the server and a valid username and password.
- l Syntax:

```
$conn = mysql_connect("hostName or IP", "userName", "password")
  or die(mysql_error() );
```
- die:
	- A built-in PHP function that prints an error message and exits the script.
	- The use here, with the mysql\_error() function, will cause an error message to be printed.
	- $\bullet$  Useful for debugging code.
- l \$conn:
	- The mysql connect function returns a pointer to a DB connection.
	- $\bullet$  You will use this variable like a file pointer
	- Whenever you want to refer to this DB, use the \$conn variable

# **Connecting to MySQL II**

- Modern object-oriented technique.
- Syntax:

```
$conn = new mysqli($servername, $username, $password, 
$DBname);
```
if (\$conn->connect\_error) {

```
die("Connection failed: " . $conn->connect_error);
```
- <sup>l</sup> **die**:
	- A built-in PHP function that prints an error message and exits the script.
	- will cause an error message to be printed.
- <sup>l</sup> **\$conn**:
	- l Contains an object that contains a DB connection.
	- You will use this variable like a file pointer
	- **Whenever you want to refer to this DB, use the \$conn variable**

## **Selecting a DB**

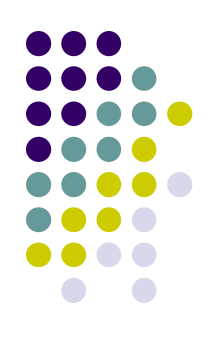

- Must have already connected to mySQL
- Now must choose the DB to use
- Syntax: \$db = mysql\_select\_db(DBname-, \$conn) or die(mysql\_error) ); If you connected via Method II the DB is already chosen
	- Die: same use as before
	- l Must know the name of the database
	- Sconn is the pointer returned from the mysql connect function

### **Issuing a SQL command**

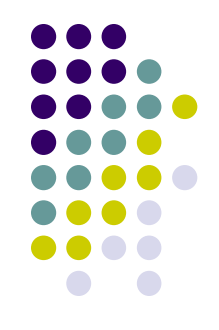

- <sup>l</sup> Must have already connected to mySQL *and* selected a DB
- Now can issue any SQL command that you have permission to use.
- Two steps:
	- $\bullet$  Form the command into a string
	- $\bullet$  Use either the mysql result function or the mysql fetch assoc function.

## **Making a query**

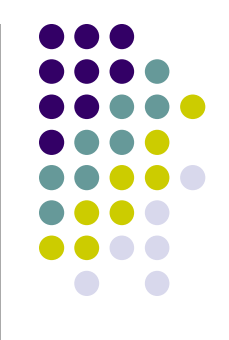

#### Example:

```
$sql = 
SELECT studentID, studentName FROM students 
  ORDER BY studentID ASC";
$sql_result = mysql_query($sql, $conn) or 
  die(mysql error();
while ($row = mysql fetch assoc($sql result)){
  // process each row
```
- }
- First line creates an SQL query from the *students* table.
- Second line sends the query to the mysql server represented by the variable \$conn
- The result is placed in the \$sql\_result variable
- $\bullet$  The while statement processes the results
	- mysql fetch array function returns the next row of the result (stored in variable \$sql\_result) as an associative array

# **Making a query, method II**

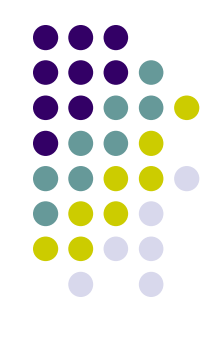

#### Example:

```
$sql = 
SELECT studentID, studentName FROM students 
  ORDER BY studentID ASC";
```

```
$result = $conn->query($sql);
```

```
while(\text{\$row} = \text{\$result->fetch assoc()}) {
```

```
// process each row
```
- }
- First line creates an SQL query from the *students* table.
- Second line sends the query to the mysql server represented by the variable \$conn
- **•** The result is placed in the \$result *object*
- $\bullet$  The while statement processes the results
	- fetch assoc()) function returns the next row of the result (stored in variable \$result object) as an associative array

#### **Processing a query**

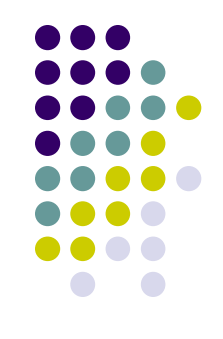

• Example (cont). You could process the data in the while loop like this:

```
echo "<table>";
```
while (\$row = mysql fetch assoc(\$sql result)){

```
$fullName = $row[studentName];
```

```
$fullID = $row[studentID];
```

```
echo "<tr><td>$fullName</td><td>$fullID</td></tr>";
}
```

```
echo "</table>";
```
# **Processing a query, method II**

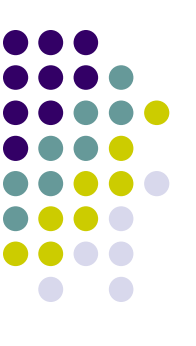

 $\bullet$  Example (cont). You could process the data in the while Io like this:

```
echo "<table>";
if ($result->num_rows > 0) {
    // output data of each row
    while(\text{row} = \text{Sresult-} > \text{fetch} \text{assoc}()) {
         echo "ID: " . $row["studentId"]. "Name: " .$row["studentName"].
. $row['down'']. '\>hr';
     }
} else {
    echo "0 results";
}
```
## **Processing a query: addendum**

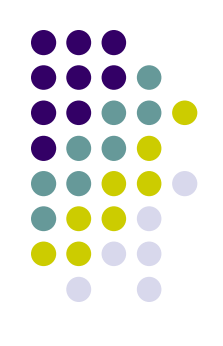

- $\bullet$  There is also a php function mysql\_fetch\_array(\$sql\_result)
- This function does the same thing as mysql\_fetch\_assoc(\$sql\_result)
	- Except that the resulting array can be indexed by *either* names or numbers.
	- If you don't need to access the array by numbers, stick to using mysql\_fetch\_assoc(\$sql\_result)

#### **Closing a DB connection.**

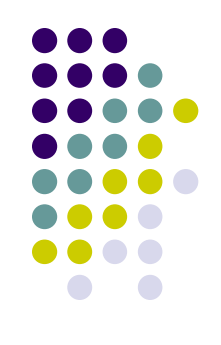

- Closing a DB connection.
	- A DB connection is *automatically* closed when a script ends.
	- If your script is long, however, it is good to close the connection explicitly.
	- Reason: there are a limited number of connections that a MySQL server can make (depends on admin settings)
	- Syntax:

```
mysql_close();
Or
mysql_close($conn);
```
• Example:

```
\text{Sconn} = \text{mysgl}_\text{connext("147.129.16.1", "testUser"}))nn = mysql_connect("147.129.16.1", "testUser",<br>"conn!now") or die(mysql_error() );
    \lim_{n \to \infty} \frac{1}{n} or die(mysql error() );
// all the code to do things with the database
mysql_close($conn);
```
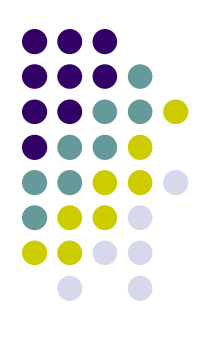

#### **Closing a DB connect method II**

- Closing a DB connection.
	- Syntax:

```
$conn->close();
```
• Example:

```
$conn = new mysqli($servername, $username, $password, $DBname);
```

```
// all the code to do things with the database
$conn->close($conn);
```
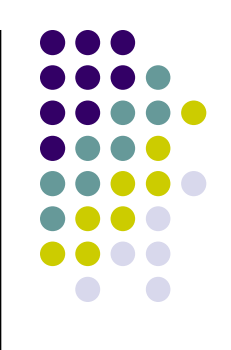

- Database: "Ithaca"
- Tables in database: "courses" and "students"
- Courses table: students table:

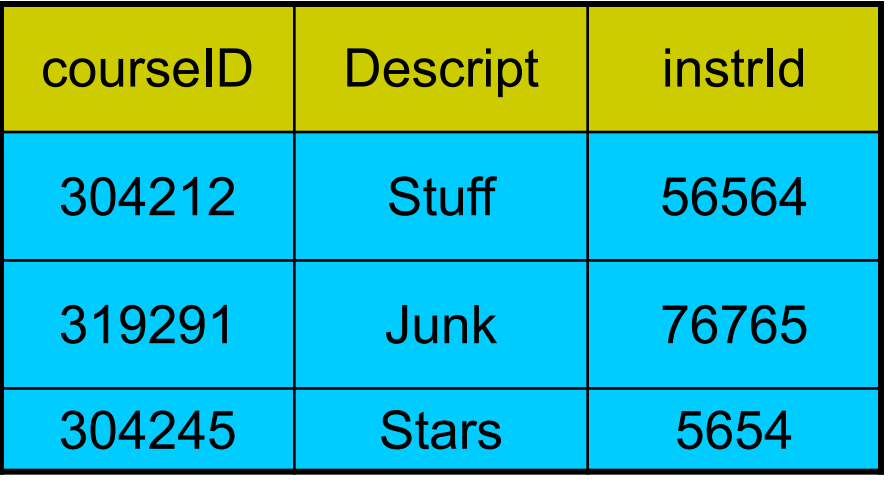

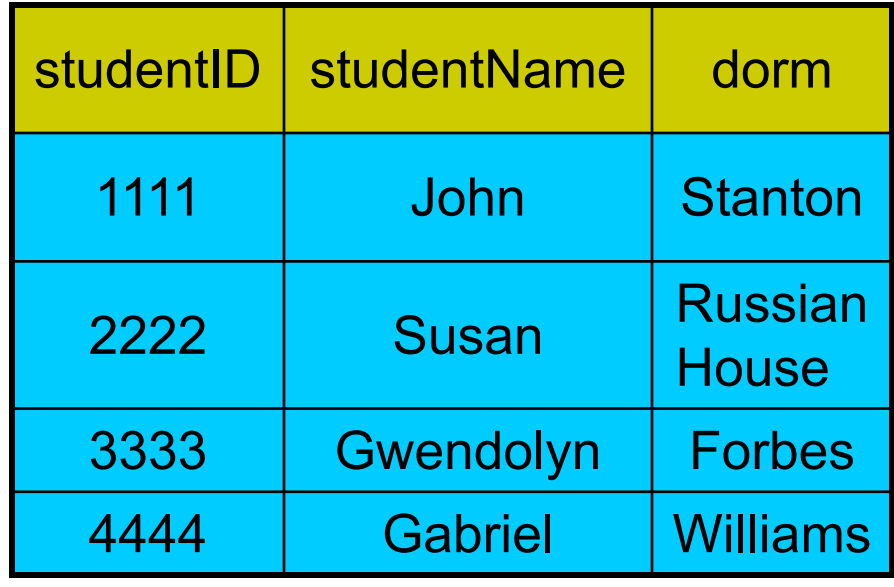

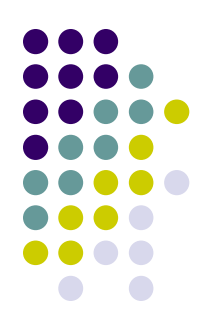

- The next program accesses the *students* table from the *Ithaca* database
	- Gets only the studentID and studentName
	- Prints the results into a table.

#### <?php

// create connection

echo "<html>\n<head>\n<title>Our Students </title>\n</head>\n<br/>>body bgcolor=yellow>\n";

echo "<p>\n<h1 style='text-align:center'>Barr School</h1>\n</p>\n<p>\n';

echo "<table>\n";

// create the connection and choose the DB

\$conn = new mysqli("localhost", "barrg", "ithaca", "lhaca");

- // Check if connection was successfully made
- if (\$conn->connect\_error) {

```
die("Connection failed: " . $conn->connect_error);
```

```
}
```
echo "Connected successfully";

Use your account name and password. The third parameter is the DB name.

Use "localhost" if you're connecting from the web, use the actual Linux server IP address (eg,  $147.129.16.1$ ) if you're running this php script on a machine other than the Linux server

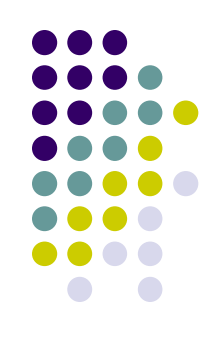

```
// create an SQL statement
$sql = "SELECT studentID, studentName FROM students ORDER BY studentID ASC";
$result = $conn->query($sql); 
// Check wether query worked; if it didn't there will be 0 rows
if ($result->num_rows == 0) {
  die("Connection failed: " . $conn->connect_error);
}
```

```
while ($row = $result->fetch_assoc()){
     $fullName = $row['studentName'];
     $fullID = $row['studentID'];
     echo "<tr><td>$fullName</td><td>$fullID</td></tr>\n";
}
```

```
echo "</table>\n";
echo "</body></html>\n";
?>
```
When there are no more rows, the \$result- >fetch\_assoc() will return 0 which will be put in \$row. But the result of the assignment statement is the value that is placed into the variable \$row. The number 0 is interpreted as "false" so when there are no rows left, the loop will stop.

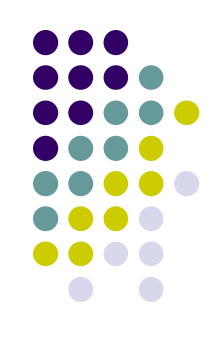

#### **Complete example:** the Junk Store

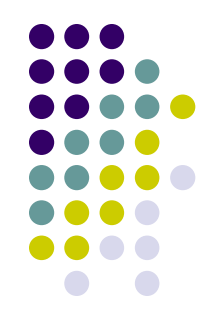

- A simple store application that uses a mySQL database
- Two scripts
	- junkStore.php Displays the items for sale
	- buyStuff.php receives an order, updates the database, sends cost information back to the browser

#### **Complete example:** the Junk Store

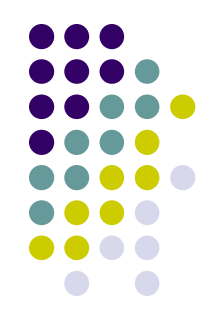

- A simple store application that uses a mySQL database
- Two scripts
	- junkStore.php Displays the items for sale
	- buyStuff.php receives an order, updates the database, sends cost information back to the browser

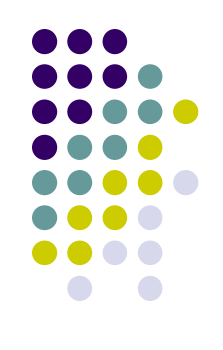

#### **Complete example:** the Junk Store

- Database: "Junk"
- Tables in database: "stuff"
- $\bullet$  stuff table:

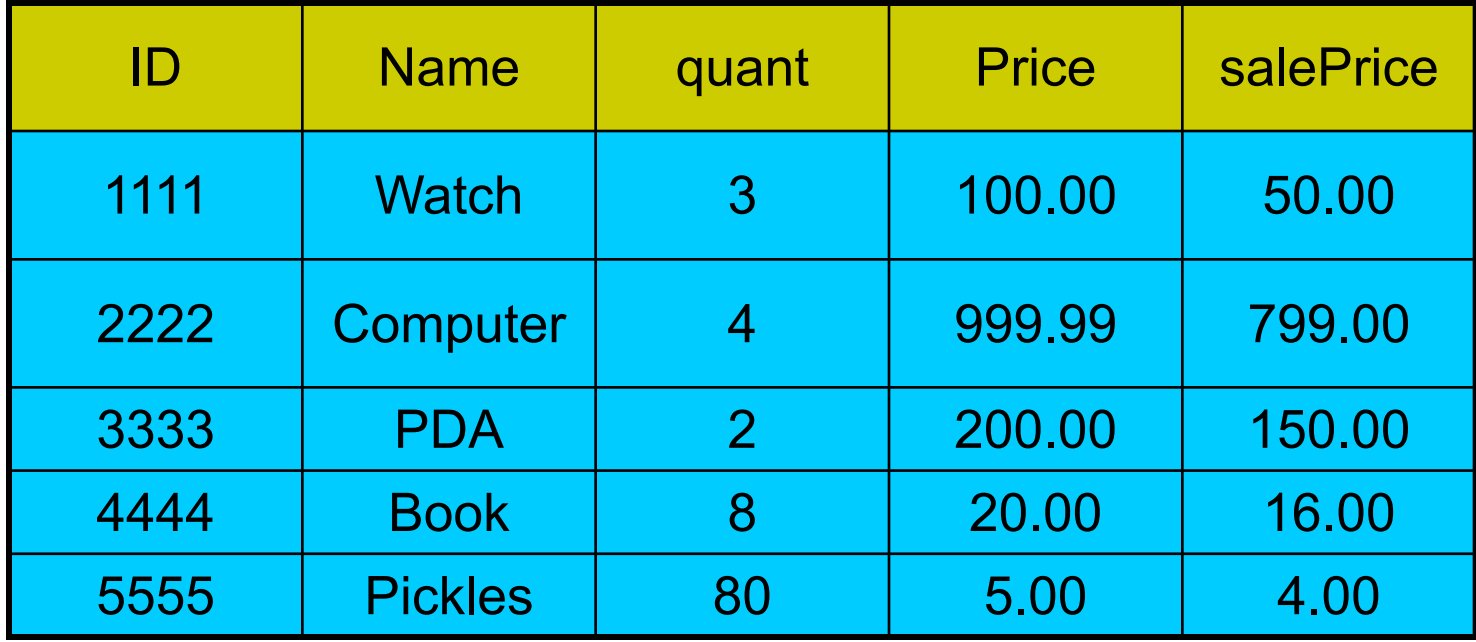

## **junkStore.php**

```
<?php
// start the html page
echo "<html>\n<head>\n<title>John's Junk Jive</title>\n</head>\n<br/>body
bgcolor=yellow>";
echo "<p><h1 style='text-align:center'>John's Junk Jive</h1></p><p>";
```

```
// create the connection
$conn = new mysqli("localhost", "barrg", "ithaca", "Junk");
```

```
// Check if connection was successfully made
if ($conn->connect_error) {
  die("Connection failed: " . $conn->connect_error);
} 
// echo "Connected successfully";
```
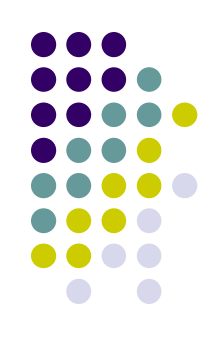

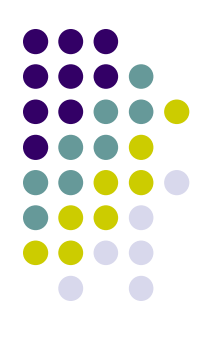

# **junkStore.php (continued)**

```
// create an SQL statement
$sql = "SELECT ID, name, quant, price, salePrice FROM stuff ORDER BY ID ASC";
$result = $conn->query($sql); 
// Check wether query worked; if it didn't there will be 0 rows
if ($result->num_rows == 0) {
  die("Connection failed: " . $conn->connect_error);
} 
                                                           This line creates an html 
                                                          form that will call 
                                                           "buyStuff.php" when the 
                                                           "submit" button is clicked.
```
// Create the html table

```
echo "<table bgcolor=lightblue>\n";
```

```
echo "<form name=buyStuff method=POST action='buyStuff.php'>\n";
```

```
echo "<tr>\n<th>Item ID</th><th>Item Name</th><th>Quant Left</th><th>Price</th>";
```

```
echo "<th>Sale Price</th><th>Number Ordered</th>\n</tr>\n";
```
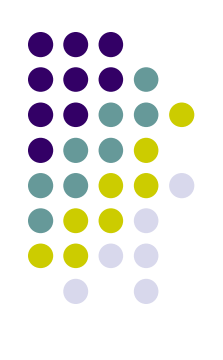

# **junkStore.php (continued)**

// get the info from the database

// fetch\_assoc gets the next row of the query result

```
while ($row = $result->fetch_assoc()){
```
\$theName = \$row['name']; // this gets the value associated with the 'name' field

 $$$ theID =  $$row['ID']$ ;

```
$theQuant = $row['quant'];
```

```
$thePrice = $row['price'];
```

```
$theSale = $row['salePrice'];
```
// the variable aRow will contain a string with all the html table info.

// note that the variables that we created above are used to supply the values from the DB

```
$aRow = "<tr>\n<td>$theID</td>\n<td>$theName</td>\n";
```

```
$aRow = $aRow."<td>$theQuant</td>\n<td>$thePrice</td>";
```

```
$aRow = $aRow." <td>$theSale</td> <t>/td>h";
```

```
$aRow = $aRow."<td><input type=text size=20 name=";
```

```
$aRow = $aRow$.$theName." value=0></td></tr>n":
```
echo \$aRow;

```
}
```

```
echo "<input type=submit value='Buy Now'>\n"; \frac{1}{1} this is the button
echo "</form></table>";
```
?>

# **buyStuff.php**

<?php

// create the web page

```
echo "<html>\n<head>\n<title>John's Junk Jive</title>\n</head>\n<br/>body
bgcolor=yellow>";
```
echo "<p><h1 style='text-align:center'>John's Junk Jive</h1></p><p>";

echo "<h2>Thanks for buying the following stuff:</h2>\n</p>\n<p>";

// create a connection to the DB

```
$conn = new mysqli("localhost", "barrg", "ithaca", "Junk");
```

```
// Check connection
```

```
if ($conn->connect_error) {
```

```
die("Connection failed: " . $conn->connect_error);
```

```
}
```

```
// create an SQL statement
```

```
$sql = "SELECT ID, name, quant, price, salePrice FROM stuff ORDER BY ID ASC";
$result = $conn->query($sql);
```

```
// make sure that the query got results
```

```
if ($result->num rows == 0)
```

```
echo "0 results";
```
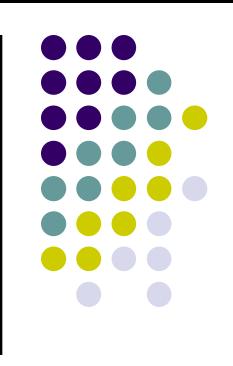

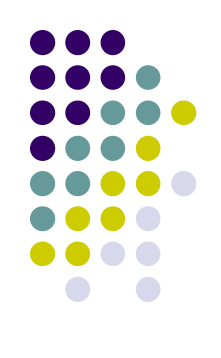

# **buyStuff.php (continue)**

```
// create the html table
echo "<table border=1 bgcolor=lightblue>\n";
echo "<tr>\n<th>Item Name</th><th>Quant bought</th><th>Your Cost</th></tr>";
while ($row = $result->fetch_assoc()){
    $theName = $row['name'];
    $theID = $row['ID'];
    $theQuant = $row['quant'];
    $thePrice = $row['price'];
    $theSale = $row['salePrice'];
 // foreach goes through each item received from web page that called this script
 foreach ($_POST as $postName => $postValue){
    if ($postName == $theName && $postValue <= $theQuant && $postValue > 0)
         $totalCost = 0;
         $theQuant = $theQuant - $postValue;
         $totalCost = $totalCost + $postValue * $theSale;
         $aRow = "<tr style='text-align:center'>\n<td>$theName</td>\n";
         $aRow = $aRow."<td>$postValue</td>\n<td>\$$totalCost</td>";
         $aRow = $aRow." </tr>\n";
         echo $aRow;
         $dbUpdate = "UPDATE stuff SET quant=$theQuant WHERE ID=$theID"; 
         $conn->query($dbUpdate);
    }
```
}

}

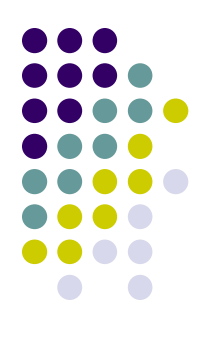

# **buyStuff.php (continue)**

\$conn->close(); echo "</table>\n"; echo "<a href='junkStore.php'>Shop More</a>\n"; echo "</body></html>"; ?>